**Photoshop Product Key Free [Latest-2022]**

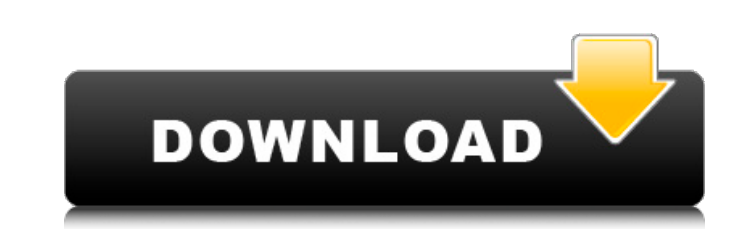

## **Photoshop Torrent [Win/Mac]**

Cracked Photoshop With Keygen Tutorials for Beginners What is Photoshop Crack Keygen? The Adobe Photoshop Crack Keygen? The Adobe Photoshop 2022 Crack program is used for editing pictures in a variety of industries, from t have come a long way, but the program is still best for professionals. New features, like the intelligent image-processing system, are useful to anyone who uses Photoshop Download With Full Crack, however. This program is various tools in order to retouch, crop, or resize a photo. For the most part, this tutorial series will be geared toward beginners, but even experienced users can benefit from taking some time to brush up on their skills. enable you to edit, crop, resize, and retouch a photo. After you edit your photo, you'll learn how to prepare it for printing. If your photo has a specific theme, for example, you may want to tome it down a bit. Otherwise, decemt portfolio of photos that you can add to your portfolio or website. What Is Photoshop Used For? Photoshop Used For? Photoshop is used for many things, including: Add special effects Image editing and retouching Crop, photographers use Photoshop for all of these things, and you can, too. Even if your skills aren't at the exact level of a professional, Photoshop offers so many features and tricks that even a beginner can create work that course. If you're looking to create clothing

Download Adobe Photoshop Full Crack Elements CC 2015 is compatible with: Windows, Mac OS, Linux. It supports the following file formats: JPEG, PNG, TIFF, PSD, PSB, PSBX, GIF, BMP. PSE 10 was released on August 6th, 2014. I binary zip file of Photoshop Download With Full Crack Elements v.10.0.0.2193\_mac.dmg. I will upload my package too. Designer Tips and Tricks for Photoshop Elements on Mac Download and Install Photoshop Elements 15 for Mac download the latest version of Adobe Photoshop Elements 15 for Windows from the Adobe website. Requirements for installing on Windows 7, 8, 8.1, 10 and other versions: For a 64-bit version of Photoshop Elements, you need a installer file from the Adobe website. You will need to download a 32-bit or 64-bit version if you are installing it on both. Using an installer file ensures you'll get the latest version of Photoshop Elements without havi will see a Start Up Manager window, with a progress indicator of the software installation. From the left-hand panel, select "Yes, I will set up Adobe Photoshop Elements 15". On the main installation window, select the loc installation by going to Control Panel > Application and System Tools > Default Folder. Click next a681f4349e

## **Photoshop Crack + Activation Key 2022**

#### **Photoshop Serial Number Full Torrent**

Transactivation of the human IL-6 receptor gene by vitamin A. Vitamin A deficiency has been associated with an increased incidence of many types of cancers. We have previously reported that retinoic acid (RA) inhibits the (RXR) and the human IL-6 receptor alpha chain (IL-6R) gene in MCF-7 cells. The RXR and IL-6R promoters were studied in their natural chromatin environment with respect to RA responsiveness by electrophoretic gel mobility s presence of functional RA receptors (RARs), as shown by the ability of RAR agonists to stimulate IL-6R-CAT transcription. Pre-treatment of cells with an RAR antagonist blocked the ability of RA to stimulate IL-6R-CAT trans pathway is important in the control of receptor gene expression in normal and malignant cells. These results imply an important role for retinoid receptors and their ligands in the growth control of cells, possibly by inte keys, their own wallet and etc. Get your life back one moment at a time. Don't talk over the phone, giving details away in order to stay in contact. As a Rule of Thumb: Always know your present situation. Keep yourself pre by Police or Army, ask that person to write down this information. EXERCISE: Name, Business, Phone Number, GPS location, and Address If you are in the service, and find out the next target to meet/talk to.

### **What's New in the Photoshop?**

Everything Auctions is an independent international auctioneer based in London, that specialises in publishing world wide live online auctions and auctions over the Internet to the highest bidder. Our website is user frien highest chance of winning. Our auction team are all professionals, experienced in everything from designing and creating the highest quality photographic images of the items you wish to auction, to staging and setting up y bidding buttons for a spectator audience and a silent auction button for an audience that wishes to bid. We sell a large and varied selection of items and all items are listed here on our website. You are able to view item enquire about items we have for auction, by filling out the contact form. You can buy items through our ebay store which enables you to pay for items on line or via credit card. If you are unable to find what you are looki first.If you can't find what you are looking for on our website, or are looking for something that does not appear on our website, send us an email at contact@everythingauctions.com and we will work hard to find the item f seven-time world champion Martin Adams on television in the 1987 Winmau World Masters in Guildford. Career 1980s Marky Mark began playing in the BDO in 1983 and was ranked 9th in Scotland in 1988. He played in his first BD

# **System Requirements:**

Minimum: OS: Microsoft Windows 7 x32 or later Processor: Intel Core i5-2400 or AMD Phenom II X4 955 or higher Memory: 4GB RAM Graphics: NVIDIA GeForce 650 or ATI Radeon HD4670 DirectX: Version 9.0c Hard Drive: 25GB availab Windows 7 x64 or later Processor:

[https://www.townofguilderland.org/sites/g/files/vyhlif7546/f/uploads/tawasentha\\_trail\\_map.pdf](https://www.townofguilderland.org/sites/g/files/vyhlif7546/f/uploads/tawasentha_trail_map.pdf) <https://iee.ucsb.edu/system/files/webform/attachments/photoshop-2021-version-2241.pdf> <http://www.gurujijunction.com/blog/adobe-photoshop-2020-version-21-universal-keygen-full-product-key-free-download/> <https://listingszilla.com/wp-content/uploads/2022/06/delpneil.pdf> <https://healthcareconnexion.com/wp-content/uploads/2022/06/andola.pdf> [https://herohand.co/wp-content/uploads/2022/07/Adobe\\_Photoshop\\_CC\\_2015\\_Version\\_17\\_Crack\\_\\_Activation\\_Code\\_\\_Incl\\_Product\\_Key.pdf](https://herohand.co/wp-content/uploads/2022/07/Adobe_Photoshop_CC_2015_Version_17_Crack__Activation_Code__Incl_Product_Key.pdf) [http://www.flexcompany.com.br/flexbook/upload/files/2022/06/wSKNVyVQhSWktOctFhOr\\_30\\_2155851230f60705982a0a8717741f52\\_file.pdf](http://www.flexcompany.com.br/flexbook/upload/files/2022/06/wSKNVyVQhSWktOctFhOr_30_2155851230f60705982a0a8717741f52_file.pdf) [https://gardenlocked.com/upload/files/2022/06/qi3uxDy42nY4vmJ9flrQ\\_30\\_2155851230f60705982a0a8717741f52\\_file.pdf](https://gardenlocked.com/upload/files/2022/06/qi3uxDy42nY4vmJ9flrQ_30_2155851230f60705982a0a8717741f52_file.pdf) <http://shop.chatredanesh.ir/?p=45463> <http://adhicitysentulbogor.com/?p=25679> [https://szklanepulapki.pl/wp-content/uploads/2022/06/Adobe\\_Photoshop\\_2021\\_Version\\_225.pdf](https://szklanepulapki.pl/wp-content/uploads/2022/06/Adobe_Photoshop_2021_Version_225.pdf) <https://originalthirdeye.com/wp-content/uploads/2022/06/toitryp.pdf> <https://powerful-ravine-64451.herokuapp.com/masell.pdf> <https://teenmemorywall.com/photoshop-2022-version-23-0-keygen-generator-free-mac-win-latest/> [http://rt2a.org/wp-content/uploads/2022/06/Adobe\\_Photoshop\\_2021\\_Version\\_2243\\_Crack\\_File\\_Only\\_\\_License\\_Code\\_\\_Keygen\\_Free\\_Download.pdf](http://rt2a.org/wp-content/uploads/2022/06/Adobe_Photoshop_2021_Version_2243_Crack_File_Only__License_Code__Keygen_Free_Download.pdf) <http://www.giffa.ru/zametki-o-sne/photoshop-2021-version-22-1-0-jb-keygen-exe-license-code/> <http://adomemorial.com/wp-content/uploads/carbern.pdf> [https://gamelyss.com/wp-content/uploads/2022/06/Photoshop\\_CS5.pdf](https://gamelyss.com/wp-content/uploads/2022/06/Photoshop_CS5.pdf) [https://netbizzz.com/wp-content/uploads/2022/06/Adobe\\_Photoshop\\_2021\\_Version\\_2200.pdf](https://netbizzz.com/wp-content/uploads/2022/06/Adobe_Photoshop_2021_Version_2200.pdf) [https://mandarinrecruitment.com/system/files/webform/adobe-photoshop-cc-2019\\_2.pdf](https://mandarinrecruitment.com/system/files/webform/adobe-photoshop-cc-2019_2.pdf)

Related links: